# 有効応力経路モデルを含むデータが計算できない 場合について(その原因と解決方法)

全応力解析では問題なく計算が実行できるデータの一部地層または全層を有効応力解析の対象と して計算すると、入力条件によっては、下図のように"解析が正しく行われませんでした"というメ ッセージが表示され,計算が中断してしまう可能性があります(仮に計算が終了しても結果が異常値 になっていることも)。ここでは、応力-歪みモデルを"H-D モデル"とし、有効応力解析モデル(水 圧変動モデル)に "有効応力経路モデル"が選択されている場合に,計算が行えなくなる原因として 考えられることとその解決方法について解説します。

(本内容は『SS21/ShakePRO』マニュアルの Appendix[付録]にも掲載しています)

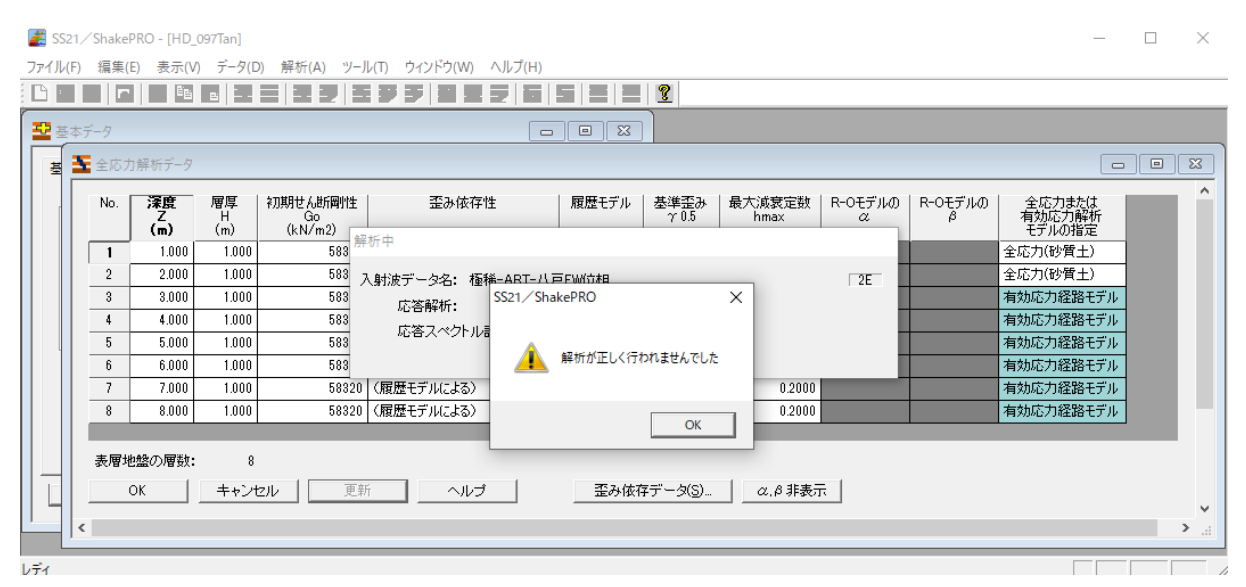

図1 計算が正しく行えないときのメッセージ

## ■応力-歪み関係(骨格曲線)と破壊線勾配

有効応力解析では、骨格曲線を規定する初期せん断剛性 Go と基準歪み Yos は, いずれも逐次の有 効応力  $\sigma$ ' に依存して変化するため、プログラムに与えるこれらの値は、暗黙的に初期有効応力 $\sigma$ 'o 時の値となります。骨格曲線が H-D モデルの場合,  $\sigma'$ 。時の最大応力  $\tau_{max}(s)$  は  $G_0 \cdot \gamma_0$ , で規定されま す。一方,有効応力経路モデルでは,破壊線勾配 Mf によって,任意の有効応力 σ' での最大応力  $\tau_{\text{max}}(M_f)$  は  $\sigma' \cdot M_f$  (= $\sigma' \cdot \tan(\phi_d)$ ,  $\phi_d$ は例えば内部摩擦角) となり,  $\sigma'$  時の最大応力は  $\sigma_0 \cdot M_f$  とな ります。

任意の有効応力 o' での骨格曲線は, 図 2 のように, 破壊線勾配に沿って相似的に変化すると考え ると理解しやすくなります (実際の計算では  $\tau_{\text{max}}$  は $\sigma'$ / $\sigma'$ <sub>0</sub>倍で, G<sub>0</sub> と <sub>Y0.5</sub>は ( $\sigma'$ / $\sigma'$ <sub>0</sub><sup>0.5</sup> 倍で変化す る。また,図 2 は理解を促すための模式図で厳密性については無視されたい)。同図より,骨格曲線か ら規定される最大応力  $\tau_{\rm max}(\mathbf{S})$  と破壊線から求まる最大応力  $\tau_{\rm max}(\mathbf{M}_{\rm f})$  は,共通の有効応力  $\sigma$ ' のもと では,完全に一致させる必要はないものの,一定程度の対応関係が必要なことが推察できます。

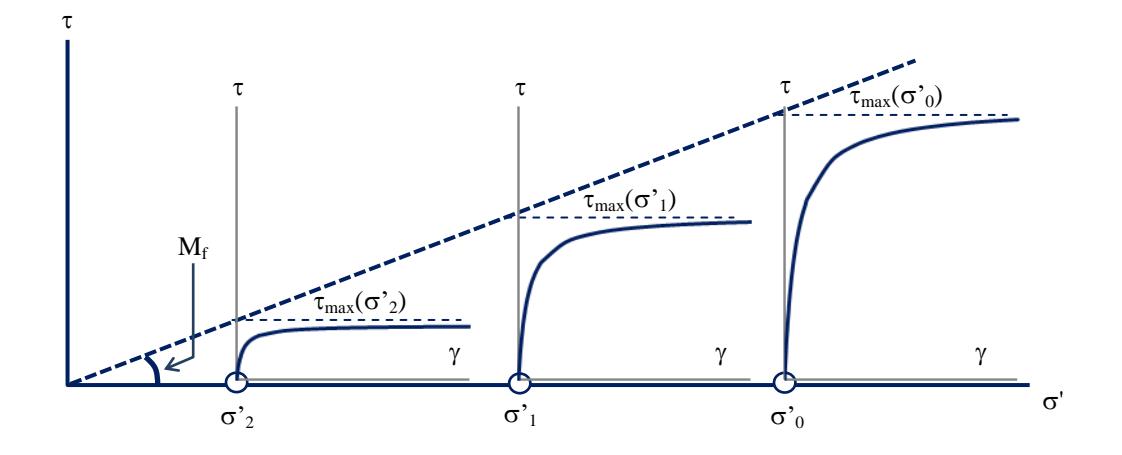

図 2 有効応力で変化する骨格曲線と破壊線の関係

### ■本データの場合

ここで、解析が正しく実行できない、あるデータ(以下、"本データ")における骨格曲線と破壊線 勾配に関係する条件とそれぞれから求まる初期有効応力時の最大応力を表 1 に示します(意図的に本 現象を発生させるようにした箇所もあり工学的妥当性は無視されたい)。

本データでは,骨格曲線を規定する G<sub>0</sub> と γ<sub>0.5</sub> が各層同一の値であり,これはある層で調査または 推定された値 (G<sub>0</sub>=ρ·Vs2, ρ は質量密度, Vsは S 波速度) を, 連続する土質の地層に等しく設定した ことがわかります。そのため σ' b 時の τmax(S) は深度に関わらず一定値になっています。

一方,破壊線勾配 Mf は,骨格曲線に関する条件とは独立に,各層の換算 N 値 N1 より内部摩擦角  $\phi_d$  を推定し, M<sub>f</sub>=tan( $\phi_d$ ) としています。  $\sigma'_0$  時の  $\tau_{max}(M_f)$  は  $\sigma_0$ '·M<sub>f</sub> であり, 各層の初期有効応力 より求めるため,その地中分布は深度(拘束圧)に依存する値になっています。

両者のアプローチにはそれぞれ根拠がありそうですが、結果的に、 τmax(S) と τmax(Mt) では表 1 に 示すような相違が生じています。

|                                                                                                    | 骨格曲線に関する条件           |                |                        | 破壊線勾配に関する条件          |       |                |       |                      |
|----------------------------------------------------------------------------------------------------|----------------------|----------------|------------------------|----------------------|-------|----------------|-------|----------------------|
| 層番号                                                                                                    | $G_0$                | $\gamma_{0.5}$ | $\tau_{\text{max}}(S)$ | $\sigma'_{0}$        | $N_1$ | $\phi_d$       | $M_f$ | $\tau_{max}(M_f)$    |
|                                                                                                    | (kN/m <sup>2</sup> ) |                | (kN/m <sup>2</sup> )   | (kN/m <sup>2</sup> ) |       | $(\text{deg})$ |       | (kN/m <sup>2</sup> ) |
| 3                                                                                                    | 58,320               | 0.001          | 58.32                  | 19.60                | 22.36 | 40.0           | 0.839 | 16.4                 |
| 4                                                                                                    | 58,320               | 0.001          | 58.32                  | 27.44                | 20.79 | 40.0           | 0.839 | 23.0                 |
| 5                                                                                                    | 58,320               | 0.001          | 58.32                  | 35.28                | 20.00 | 40.0           | 0.839 | 29.6                 |
| 6                                                                                                    | 58,320               | 0.001          | 58.32                  | 43.12                | 19.60 | 39.8           | 0.833 | 35.9                 |
| 7                                                                                                    | 58,320               | 0.001          | 58.32                  | 50.96                | 19.41 | 39.7           | 0.830 | 42.3                 |
| 8                                                                                                    | 58,320               | 0.001          | 58.32                  | 58.80                | 19.36 | 39.7           | 0.830 | 48.8                 |
| τ <sub>max</sub> (s) =骨格曲線での最大応力<br>$G_0 = \overline{\text{e} \partial/\text{e} \partial/\$ |                      |                |                        |                      |       |                |       |                      |

表 1 本データの骨格曲線と破壊線勾配の条件

 $\sigma'_{0}$ =初期有効応力, N<sub>1</sub>=換算 N 値,  $\phi_{d}$  =内部摩擦角, M<sub>f</sub> =破壊線勾配,  $\tau_{max}(M_{f})= M_{f}$  による最大応力 本地盤は平均相対密度 D<sub>r</sub>=77.2%より"密な砂"と判断したため, M<sub>f</sub>=0.97tan(φd)とした

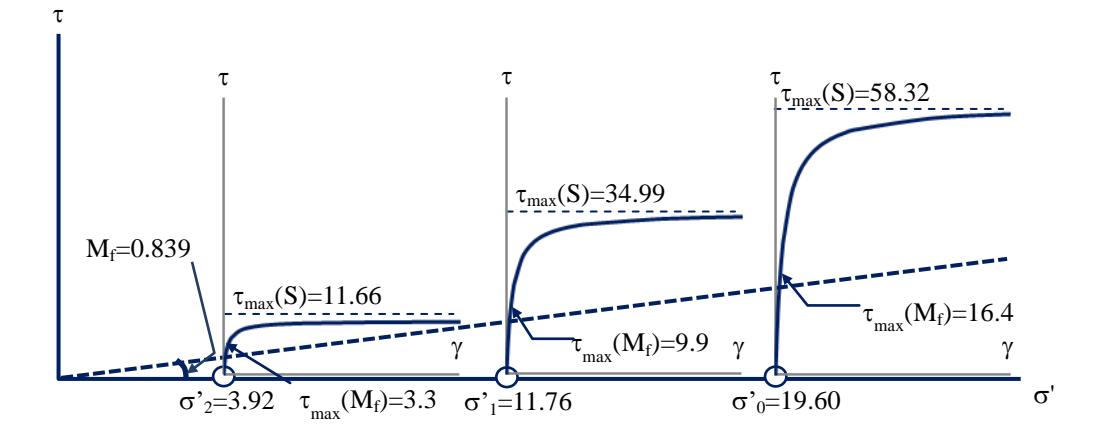

図3 本データの第3層の骨格曲線と破壊線の関係

例えば,第 3 層の骨格曲線と破壊線の関係を図 2 にならって表すと図 3 になります。第 3 層では, どの有効応力の状態であっても  $\tau_{\text{max}}(M_f)$  は  $\tau_{\text{max}}(S)$  の 1/3 程度と小さくなっています。ただし, 表 1 より,この差は液状化対象層最浅部(第 3 層)でもっとも大きいものの,深度が増すにつれて小さく なっており,深度に関わらず骨格曲線を一定としたことが影響しているように想像できます。

#### ■計算不可の原因と解決方法

有効応力解析では,応力-歪みモデルと水圧変動モデルをともに扱うことになり,水圧変動モデルに 有効応力経路モデルを用いたときの応力 τ は、τ-σ'平面において破壊線を超えることができません。 この条件下で、図3のような場合の有効応力経路はどのように挙動して、なぜ計算が実行できなくな るのかを簡単に説明します。

応力-歪みモデルにより生じる τ と連動する有効応力経路 (σ',τ)は、破壊線近傍に到達してもそれ を超えることができないため、さらに τ (正とする) が上昇する場合, (σ',τ) は破壊線に沿って右上 方向に進行します。右方向にも進行するということは有効応力 o' が上昇することになり、o' が上昇 すると,図2,図3からわかるように、骨格曲線(や履歴曲線)が τ軸方向に拡張し、さらに応力上 昇を励起させてしまいます。これが連鎖的に生じることで,せん断剛性や応力および加速度などがと どまることなく上昇し続け,数値演算上の発散現象を引き起こすことになります。

一般に有効応力解析を実施すると, σ' が上昇するような挙動はよく生じます。ただし, τmax(S) と τ<sub>max</sub>(M<sub>f</sub>) がある程度対応していれば, σ' を上昇させようとするときのせん断剛性は十分低下している ことが多く(図2より),応力や加速度の上昇も通常は正負振幅に合わせて周期的に起こります。この ため,これが原因で計算が発散するようなことはなく,サイクリックモビリティと呼ばれる実際の現 象(有効応力の回復)を解析的に再現したものになっています。

以上を踏まえて,本データの計算を可能にするための解決方法を示します。

ここまで述べてきたように,基本的には  $\tau_{\rm max}$ (S) と  $\tau_{\rm max}(M_f)$  をある程度対応させる必要があります。 そこで,いま,大きく相違する 2 つの最大応力について,いずれかの方に明確な工学的根拠があると 判断できる場合は,その最大応力を主とし,他方を主に合わせることを試みます。

例えば、本データの場合,骨格曲線を規定するため各層に与えた Vsや Yos が,仮に第 8 層位置で

の試験結果によるものとすれば、第8層で最大応力の差は比較的小さく、浅くなるにつれて差が大き くなることと符合します。砂層の Goや Yos は拘束圧依存性を有することから、第7層以浅のこれら の値を第 8 層に対する初期有効応力比に応じて低減させるのが妥当な解決方法となります。また,  $\tau_{max}(S)$  を  $\tau_{max}(M_f)$  に一致させるため,  $\gamma_{0.5}$  を  $\tau_{max}(M_f)/G_0$  の値とするのもひとつの解決方法です。

逆に、各層の骨格曲線による最大応力分布の設定に明確な根拠がある場合は、Mf を tmax(S)/g'o の 値に設定することで,  $\tau_{max}(M_f)$  を  $\tau_{max}(S)$  に対応させることができます。また, 両方の設定根拠に明 らかな優劣がないような場合は、例えば2つの最大応力の平均を当該層の最大応力と見なし、それぞ れが平均最大応力として求まるようにパラメータを再設定するのも一考です。

本データの状態とは逆に, $_{\tau_{\text{max}}(M_f)}$  が  $_{\tau_{\text{max}}(S)}$  より明らかに大きい場合は計算不可にはならず, ほ ぼ単調に有効応力が減少(過剰間隙水圧が上昇)する傾向で計算が進みます。この場合,計算不可メ ッセージや一見して異常な結果は現れにくいため,条件設定や結果の再確認が不可欠となります。

#### ■再設定後の結果

最後に,本データに対し,次に示す 2 通りのデータ修正を行ったところ,ともに計算は正常に終了 しました。以下に,両方の結果の一部を示します(本データの場合①の再設定が妥当と思われる)。

①  $\tau_{\text{max}}(S)$ が $\tau_{\text{max}}(M_f)$ に一致するように,  $\gamma_{0.5} = \tau_{\text{max}}(M_f)/G_0 = (\sigma'_0 \cdot M_f)/G_0$ に再設定

②  $\tau_{max}(M_f)$ が $\tau_{max}(S)$ に一致するように,  $M_f = \tau_{max}(S)/\sigma'_0 = (G_0 \cdot \gamma_{0.5})/\sigma'_0$ に再設定

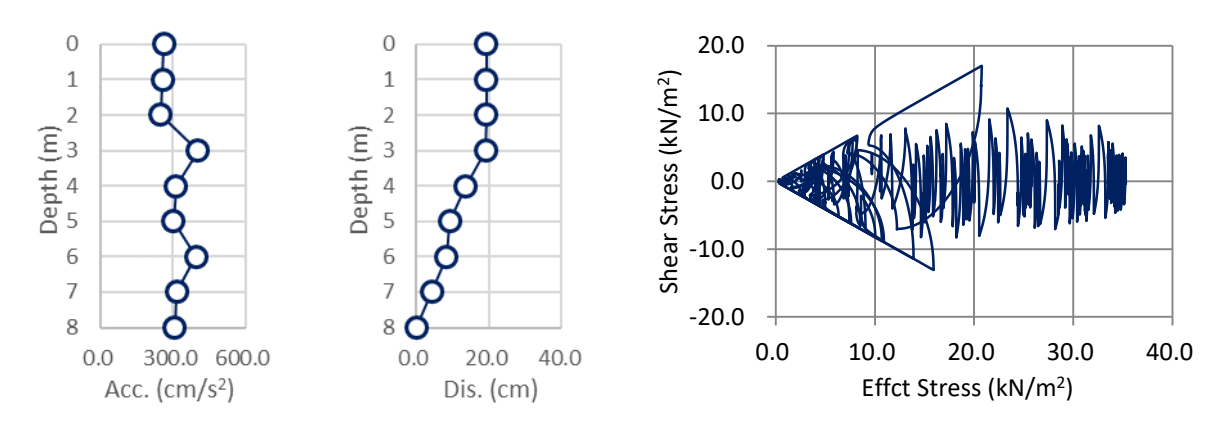

図4 ①の再設定を行った結果(最大加速度,最大変位,第5層の有効応力経路)

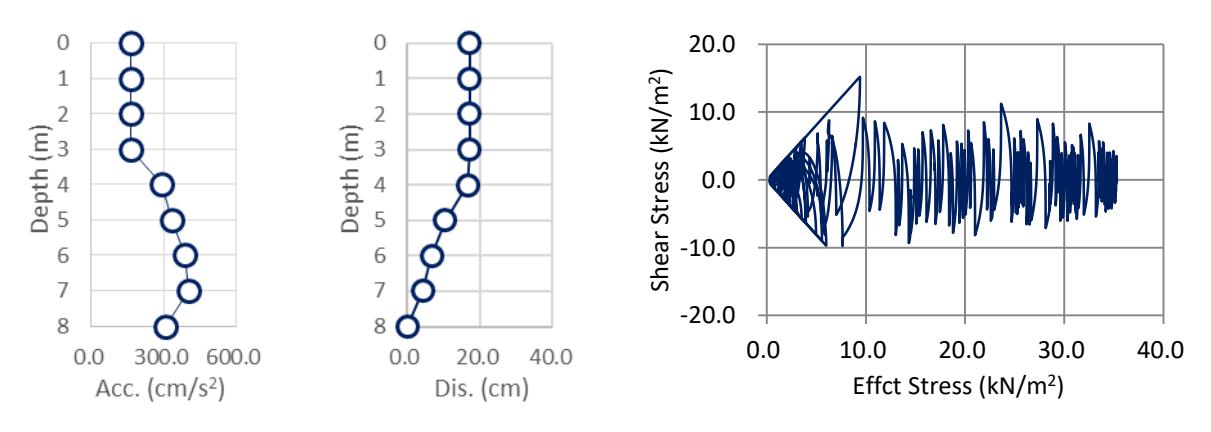

図 5 2の再設定を行った結果(最大加速度,最大変位,第5層の有効応力経路) 以上 (2020/09/16 山崎久雄)